# **CS 3110**

#### Lecture 5: Pattern Matching

Prof. Clarkson Fall 2014

Today's music: "Puff, the Magic Dragon" by Peter, Paul & Mary

#### **Review**

**Features so far:** variables, operators, let expressions, if expressions, functions (higher-order, anonymous), datatypes, records, lists, options

Today:

- Pattern matching
- *A mind-altering experience*
- Polymorphic datatypes

### **Question #1**

- How much of PS1 have you finished?
- A. None
- B. About 25%
- C. About 50%
- D. About 75%
- E. I'm done!!!

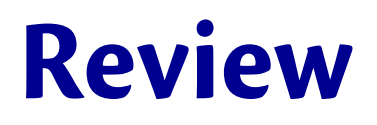

Algebraic datatype we saw last time:

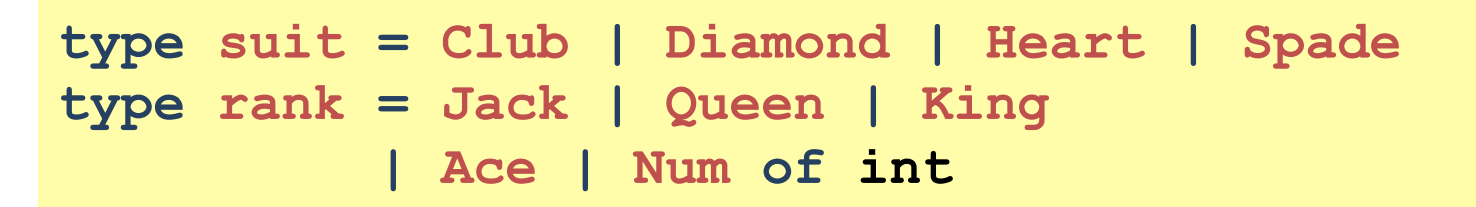

Here's a card:

**let two\_clubs : suit\*rank = (Club, Num 2)**

- *Type annotation*: **two\_clubs** has type **suit\*rank**
- Wouldn't it be nice to write something more meaningful (say, **card**) instead of **suit\*rank**?
	- Would prevent (e.g.) having to remember whether **suit** comes first or **rank**

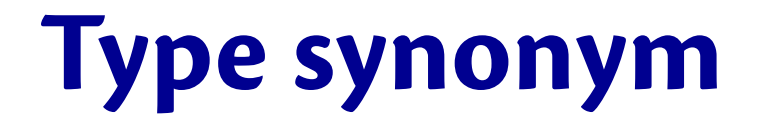

A *type synonym* is a new kind of declaration

#### **type name = t**

- Creates another name for a type
- The type and the name are **interchangeable in every way**

### **Why have type synonyms?**

- For now: convenience and style
	- (makes code self-documenting!)

```
type card = suit*rank 
let two_clubs : card = (Club, Num 2)
```
- Write functions of type (e.g.) **card -> bool** – Note: okay if REPL says your function has type **suit \* rank -> bool**
- Later: other uses related to modularity

#### **Datatypes: Syntax and semantics**

• **Syntax:** 

**type t = C1 of t1 | C2 of t2 | … | Cn of tn**

- **Type checking:** 
	- If **t1..tn** are types, then **t** is a type
	- And **t1..tn** are allowed to mention **t**

### **Datatypes: Syntax and semantics**

• **Syntax:** 

**type t = C1 of t1 | C2 of t2 | … | Cn of tn**

#### • **Evaluation:**

- For declaration itself, none. Types aren't evaluated
- Building:
	- **Ci v** is a value
	- If **e-->v** then **Ci e --> Ci v**

– Accessing…?

• **Syntax** 

**match e with p1 -> e1 | p2 -> e2 | … | pn -> en**

#### • **Evaluation:**

- Evaluate **e** to a value **v**
- If **pi** is the first pattern to match **v**, then evaluate
	- **ei** to value **vi** and return **vi**
		- Note: pattern itself is **not** evaluated

• **Syntax** 

**match e with p1 -> e1 | p2 -> e2 | … | pn -> en**

- **Evaluation (cont'd):** 
	- Pattern *matches* value if it "looks like" the value
		- Pattern **Ci(x1,…,xn)** matches value **Ci(v1,…,vn)**
		- *Wildcard* pattern **\_** (i.e., underscore) matches any value
	- When evaluating **ei**, *pattern variables* are *bound* to corresponding values "inside" **v**. More soon…

• **Syntax** 

**match e with p1 -> e1 | p2 -> e2 | … | pn -> en**

#### • **Type-checking:**

- If **e, p1..pn** have type **ta** and **e1..en** have type **tb** then entire match expression has type **tb**
- *Do you see how this generalizes type-checking of* **if** *expressions? Hmm…*

#### **Enhanced pattern syntax**

- Patterns can nest arbitrarily deep
	- (Just like expressions)
	- Easy-to-read, nested patterns can replace hard-to-read, nested **match** expressions
- Examples:
	- $-$  Pattern  $\mathbf{a}$ :: $\mathbf{b}$ :: $\mathbf{c}$ :: $\mathbf{d}$  matches all lists with  $\geq$ = 3 elements
	- Pattern **a::b::c::[]** matches all lists with 3 elements
	- Pattern **((a,b),(c,d))::e** matches all non-empty lists of pairs of pairs

### **Useful example: zip/unzip 3 lists**

```
let rec zip3 lists = 
    match lists with 
         ([],[],[]) -> [] 
        | (hd1::tl1,hd2::tl2,hd3::tl3) -> 
               (hd1,hd2,hd3)::zip3(tl1,tl2,tl3) 
        | _ -> raise (Failure "List length mismatch") 
let rec unzip3 triples = 
    match triples with 
         [1 -\rangle ([],[],[])
        | (a,b,c)::tl -> 
            let (l1, l2, l3) = unzip3 tl 
            in (a::l1,b::l2,c::l3)
```
#### **Evaluation:**

Given a pattern **p** and a value **v**, decide

- Does pattern match value?
- If so, what variable bindings are introduced?

Let's give an evaluation rule for each kind of pattern…

#### **Precise definition of pattern matching**

- If **p** is a variable **x**, the match succeeds and **x** is bound to **v**
- If **p** is, the match succeeds and no bindings are introduced
- If **p** is a constant *c*, the match succeeds if **v** is *c*. No bindings are introduced.

#### **Precise definition of pattern matching**

- If **p** is **C**, the match succeeds if **v** is **C**. No bindings are introduced.
- If **p** is **C p1**, the match succeeds if **v** is **C v1** (i.e., the same constructor) and **p1** matches **v1**. The bindings are the bindings from the sub-match.

#### **Precise definition of pattern matching**

• If **p** is **(p1,…, pn)** and **v** is **(v1,…, vn)**, the match succeeds if **p1** matches **v1**, and ..., and **pn** matches **vn**. The bindings are the union of all bindings from the sub-matches.

 $-$  The pattern  $(x1, ..., xn)$  matches the tuple value  $(v1, ..., vn)$ 

- If **p** is **{f1=p1; …; fn=pn}** and **v** is **{f1=v1; …; fn=vn}**, the match succeeds if **p1** matches **v1**, and …, and **pn** matches **vn**. The bindings are the union of all bindings from the sub-matches.
	- (and fields can be reordered)
	- $-$  The pattern  $\{f1=x1; \ldots;fn=xn\}$  matches the record value **{f1=v1;…;fn=vn}**

- Syntax
- Type checking
- Evaluation

…mission accomplished!

#### **Are you ready for a mind-altering experience?**

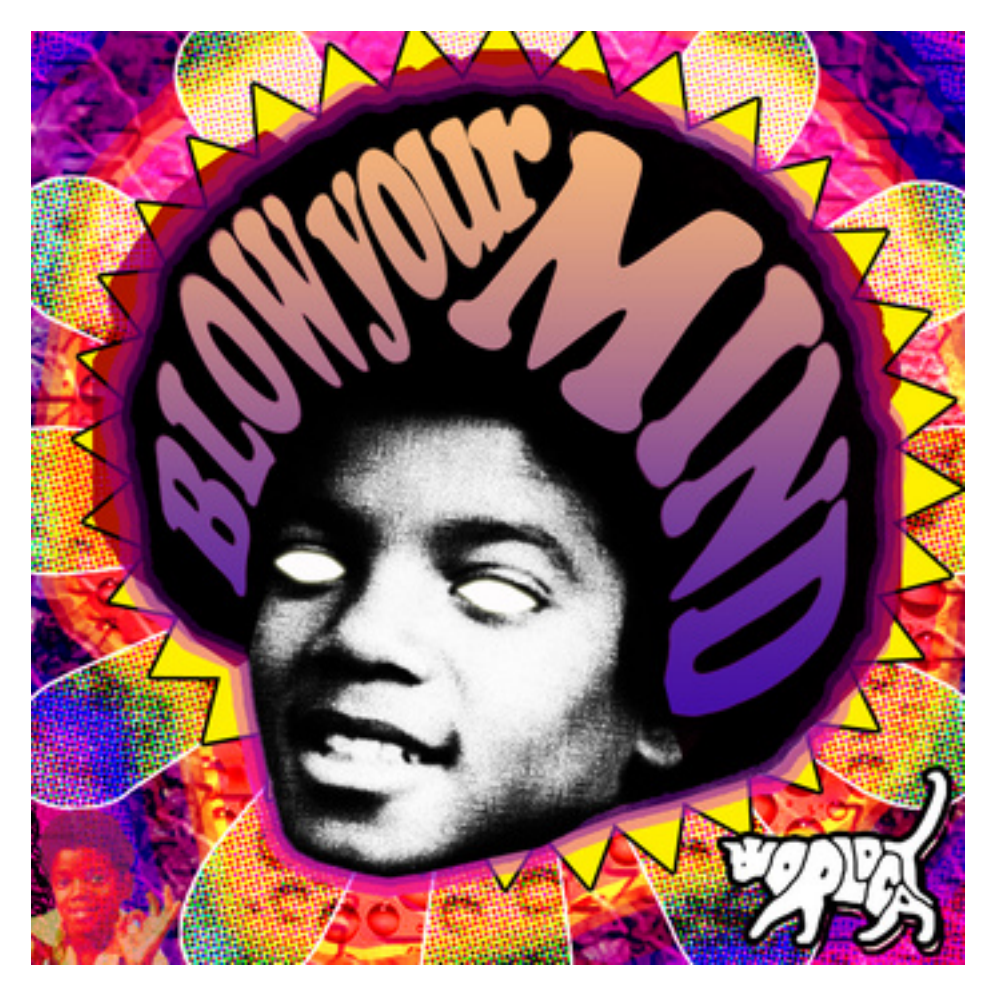

### **1. If expressions are just matches**

- **if** expressions exist only in the *surface syntax* of the language
- Early pass in compiler can actually replace **if** expression with **match** expression, then compile the **match** expression instead

**if e0 then e1 else e2**

becomes…

**match e0 with true -> e1 | false -> e2**

because…

**type bool = false | true**

## **Syntactic sugar**

- *Syntactic*: Can describe the semantics entirely by another piece of syntax
- *Sugar*: They make the language sweeter  $\odot$ 
	- There are fewer semantics to worry about
		- Simplify **understanding** the language
		- Simplify **implementing** the language

There are many more examples of syntactic sugar in OCaml…

### **Syntactic sugar**

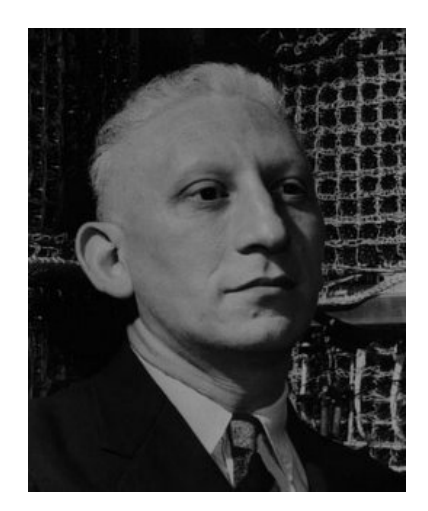

#### "Syntactic sugar causes cancer of the semicolon."

First recipient of the Turing Award *for his "influence in the area of advanced programming techniques and compiler construction"* 

Alan J. Perlis (1922-1990)

### **2. Options are just datatypes**

• Options are just a predefined datatype

**type 'a option = None | Some of 'a**

- **None** and **Some** are constructors
- **'a** means "any type"

```
let string_of_intopt(x:int option) = 
   match x with 
     None -> "" 
   | Some(i) -> string_of_int(i)
```
### **3. Lists are just datatypes**

We could have coded up lists ourselves:

```
type my_int_list = Nil 
                   | Cons of int * my_int_list
let x = Cons(4,Cons(23,Cons(2008,Nil))) 
let rec my_append (xs:my_int_list) (ys:my_int_list) = 
    match xs with 
      Nil-> ys
   | Cons(x,xs') -> Cons(x, my_append xs' ys)
```
But much better to reuse well-known, widely-understood implementation OCaml already provides

#### **3. Lists are just datatypes**

OCaml effectively does just code up lists itself:

```
type 'a list = [] | :: of 'a * 'a list
let rec append (xs: 'a list)(ys: 'a list) = 
   match xs with 
        [] -> ys
      | x::xs' -> x :: (append xs' ys)
```
Just a bit of syntactic magic in compiler to use **[]**, **::**, **@** instead of Latin-alphabet identifiers

*We've seen* **'a** *more than once… What is it really?* 

#### **4. Let expressions are pattern matches**

• The syntax on the LHS of  $=$  in a let expression is really a pattern **let** *p* **=** *e*

- (Variables are just one kind of pattern)
- Implies it's possible to do this (e.g.):

**let [x1;x2] = lst**

- Tests for the one variant (cons) and raises an exception if a different one is there (nil)–so it works like **hd**, **tl**
- $-$  Therefore not a great idiom

#### **5. Function arguments are patterns**

A function argument can also be a pattern

– Match against the argument in a function call

**let f** *p* **=** *e*

#### Examples:

```
let sum_triple (x, y, z) = 
     x + y + z
let sum_stooges {larry=x; moe=y; curly=z} = 
     x + y + z
```
### **Recall this?**

A function that takes one triple of type **int\*int\*int** and returns an **int** that is their sum:

```
let sum_triple (x, y, z) = 
     x + y + z
```
A function that takes three **int** arguments and returns an **int** that is their sum:

```
let sum_triple (x, y, z) = 
     x + y + z
```
 $28$ See the difference? (Me neither.)  $\odot$ *The argument is just a pattern.* 

#### **6. Functions take 1 argument**

• What we think of as multi-argument functions are just functions taking one tuple argument, implemented with a tuple pattern in the function binding

– Elegant and flexible language design

• Enables cute and useful things you can't do in Java, e.g.,

let rotate left  $(x, y, z) = (y, z, x)$ let rotate right t = rotate left(rotate left t)

#### **Is your mind altered?**

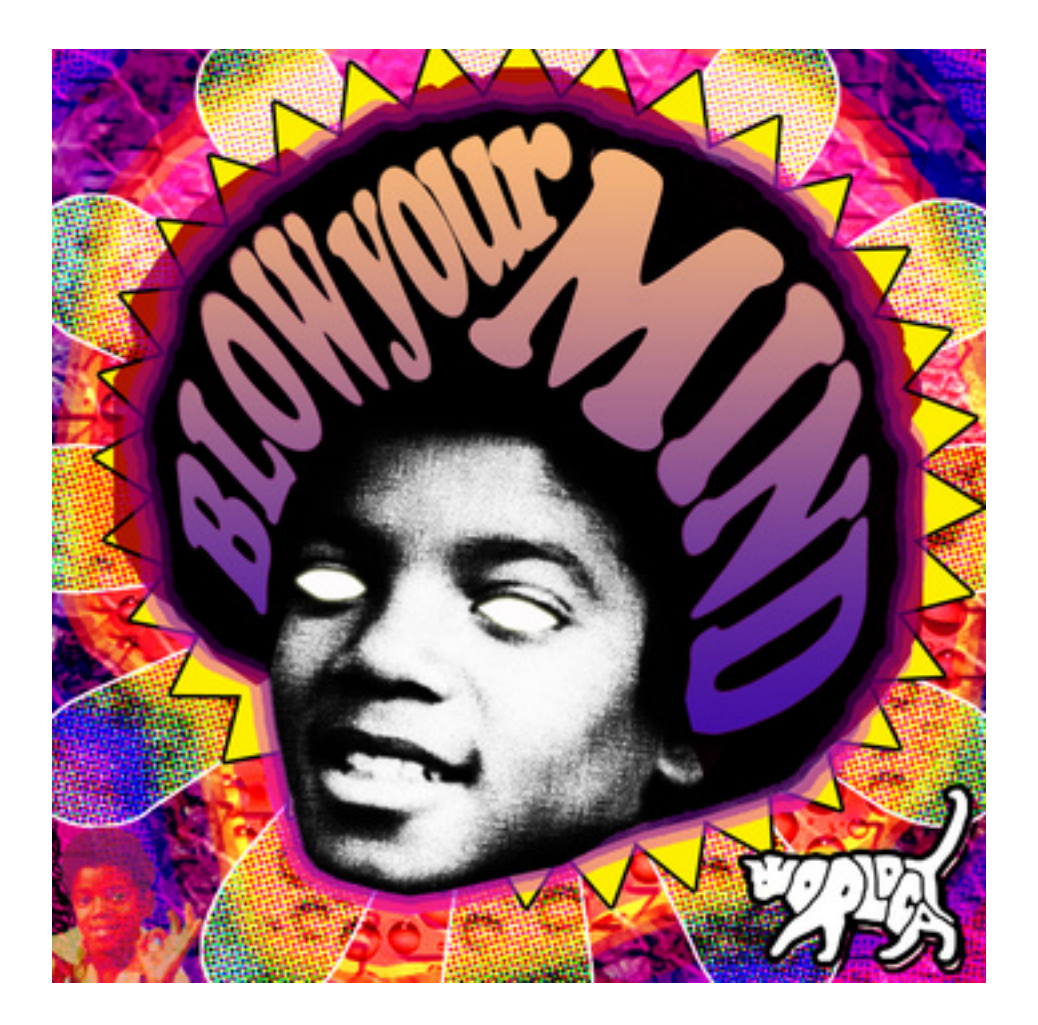

### **Is your mind altered?**

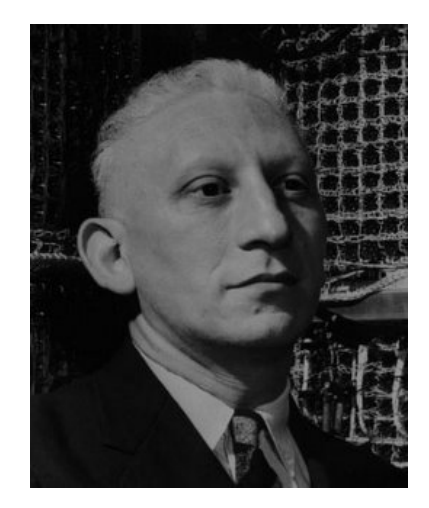

"A language that doesn't affect the way you think about programming is not worth knowing."

–Alan J. Perlis

### **Question #2**

What's your favorite OCaml feature so far?

- A. Pattern matching
- B. Lists
- C. Higher-order functions
- D. Datatypes
- E. I miss Java :(

#### **Back to alpha…**

```
Length of a list:
```

```
let rec len (xs: int list) = 
    match xs with 
       |1 - > 0 | _::xs' -> 1 + len xs'
```

```
let rec len (xs: string list) = 
    match xs with 
        [] -> 0 
       | _::xs' -> 1 + len xs'
```
No algorithmic difference! Would be silly to have to write function for every kind of list type…

### **Type variables to the rescue**

Use *type variable* to stand in place of an arbitrary type:

**let rec len (xs: 'a list) = match xs with**   $\begin{bmatrix} 1 & - & > & 0 \\ 1 & - & & \end{bmatrix}$  **| \_::xs' -> 1 + len xs'**

- Just like we use *variables* to stand in place of arbitrary values
- Creates a *polymorphic* function ("poly"=many, "morph"=form)
- Closely related to *generics* in Java
- Might look like, but is rather less related to, *templates* in C++

#### **Datatypes: Syntax**

• **Syntax:** 

**type 'a t = C1 of t1 | C2 of t2 | … | Cn of tn**

- **Type checking:** 
	- If **t1..tn** are types, then **t** is a type

– And **t1..tn** are allowed to mention **t** and **'a**

Please hold still for 1 more minute

#### **WRAP-UP FOR TODAY**

#### **Upcoming events**

- **PS1 is due Tursday**
- Clarkson office hours this week: TR 2-4 pm

*Tis is a mind-altering experience.* **THIS IS 3110**